## **ETC1010: Introduction to Data Analysis Week 6, part B**

#### **Functions**

Lecturer: *Nicholas Tierney* Department of Econometrics and Business Statistics ETC1010.Clayton-x@monash.edu April 2020

Institute of Sciences

> Pharmaceutical Society of Australia Cossar Hall

#### **Recap**

- File Paths
- functions

- You all did really well! I'm so proud.
- Sherry marked the exams and had the following to say:

- Good:
	- People have successfully knitted the .rmd document into an html file that combines all the code, text and R outputs - This is a big achievement for people using R the first time!
	- Most people answer questions well
	- In answering the second last question, we do have 2-3 groups go beyond the question and analyse the extra spreadsheet using tidy verbs and produce some insights - well done those groups!

- To be improved:
	- Most groups forget to factorise the year in the n\_incident vs. year plot. It doesn't make sense to display a year label of "2017.5" in the plot.
- Clarification:
	- In the question "Can you tell me what each row represents, and what each of the columns measure", I give marks to groups that answer "each row represents an observation, ...", but this is a sloppy answer from my view because in our dataset, it is really "each row represents an observation of the number of incidents" rather than "each row represents an observation of one incident". Those who answer the latter lose 0.5 marks.

- Currently under review from the tutors, this will be released by Friday
- You will all get Two weeks from the release date this will be updated in the assessment.

# **Motivating Functions**

#### **Remember web scraping?**

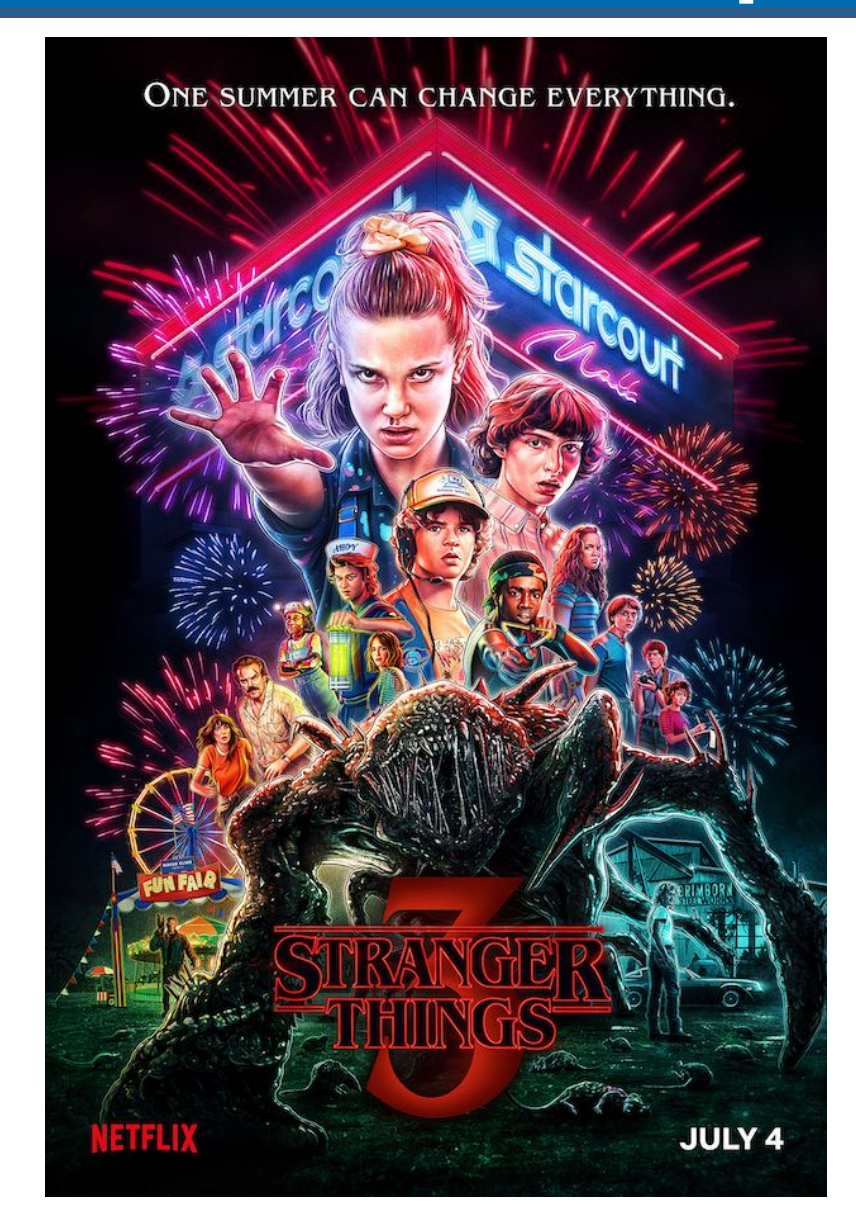

#### **How many episodes in Stranger Things?**

```
st_episode <- 
   bow("https://www.imdb.com/title/tt4574334/") %>%
   scrape() %>%
   html_nodes(".np_right_arrow .bp_sub_heading") %>%
   html_text() %>%
   str_remove(" episodes") %>%
   as.numeric()
```
st\_episode

*## [1] 33*

#### **How many episodes in Stranger Things? And Mindhunter?**

```
st_episode <- bow("https://www.imdb.com/title/tt4574334/") %>%
   scrape() %>%
   html_nodes(".np_right_arrow .bp_sub_heading") %>%
   html_text() %>%
   str_remove(" episodes") %>%
   as.numeric()
st_episode
## [1] 33
mh_episodes <- bow("https://www.imdb.com/title/tt4574334/") %>%
   scrape() %>%
   html_nodes(".np_right_arrow .bp_sub_heading") %>%
   html_text() %>%
   str_remove(" episodes") %>%
   as.numeric()
mh_episodes
## [1] 33
```
## **Why functions?**

- Automate common tasks in a power powerful and general way than copy-and-pasting:
	- Give a functions an evocative name that makes code easier to understand.
	- As requirements change, **you only need to update code in one place, instead of many**.
	- You eliminate the chance of making incidental mistakes when you copy and paste (i.e. updating a variable name in one place, but not in another).

#### **Why functions?**

Down the line: Improve your reach as a data scientist by writing functions (and packages!) that others use

#### **Setup**

**library**(tidyverse) **library**(rvest) **library**(polite)

```
st <- bow("http://www.imdb.com/title/tt4574334/") %>% scrape()
```
twd <- bow("http://www.imdb.com/title/tt1520211/") %>% scrape()

got <- bow("http://www.imdb.com/title/tt0944947/") %>% scrape()

#### **When should you write a function?**

Whenever you've copied and pasted a block of code more than twice.

- When you want to clearly express some set of actions
- (there are many other reasons as well!)

#### **Do you see any problems in the code below?**

```
st_episode <- st %>%
   html_nodes(".np_right_arrow .bp_sub_heading") %>%
   html_text() %>%
   str_replace(" episodes", "") %>%
   as.numeric()
got_episode <- got %>%
   html_nodes(".np_right_arrow .bp_sub_heading") %>%
   html_text() %>%
   str_replace(" episodes", "") %>%
   as.numeric()
twd_episode <- got %>%
   html_nodes(".np_right_arrow .bp_sub_heading") %>%
   html_text() %>%
   str_replace(" episodes", "") %>%
   as.numeric()
```
#### **Inputs**

#### How many inputs does the following code have?

```
st_episode <- st %>%
   html_nodes(".np_right_arrow .bp_sub_heading") %>%
   html_text() %>%
   str_replace(" episodes", "") %>%
   as.numeric()
```
#### **Turn the code into a function**

#### Pick a short but informative **name**, preferably a verb, but not always

episodes <-

#### **Turn your code into a function**

- Pick a short but informative **name**, preferably a verb.
- List inputs, or **arguments**, to the function inside function. If we had more the call would look like  $function(x, y, z)$ .

```
episodes <- function(x){
```
}

#### **Turn your code into a function**

- Pick a short but informative **name**, preferably a verb.
- List inputs, or **arguments**, to the function inside function. If we had more the call would look like  $function(x, y, z)$ .
- Place the **code** you have developed in body of the function, a { block that immediately follows function(...).

```
episodes <- function(x){
  x \, % > \, % \sim \, 0 html_nodes(".np_right_arrow .bp_sub_heading") %>%
     html_text() %>%
     str_replace(" episodes", "") %>%
     as.numeric()
}
```
#### **Turn your code into a function**

```
episodes <- function(x){
```

```
x \, % > \, % \sim \, 0 html_nodes(".np_right_arrow .bp_sub_heading") %>%
     html_text() %>%
     str_replace(" episodes", "") %>%
     as.numeric()
}
episodes(st)
## [1] 33
```
#### **Check your function**

• Number of episodes in The Walking Dead

episodes(twd) *## [1] 148*

#### • Number of episodes in Game of Thrones

episodes(got) *## [1] 73*

## **Naming functions (it's hard)**

*"There are only two hard things in Computer Science: cache invalidation and naming things." - Phil Karlton*

- Names should be short but clearly evoke what the function does
- Names should be verbs, not nouns
- Multi-word names should be separated by underscores (snake\_case as opposed to camelCase)
- A family of functions should be named similarly (title,  $\bullet$ episodes, genre, etc.)
- Avoid overwriting existing (especially widely used) functions (e.g., ggplot)

#### **Scraping show info**

```
scrape_show_info <- function(x){
```

```
title \leftarrow x \frac{9}{2} html_node("#title-overview-widget h1") %>%
     html_text() %>%
     str_trim()
  runtime <- x  %>%
     html_node("time") %>%
     html_text() %>%
     str_replace("\\n", "") %>%
     str_trim()
 genres \leftarrow x %>%
     html_nodes(".txt-block~ .canwrap a") %>%
     html_text() %>%
     str_trim() %>%
     paste(collapse = ", ")
  tibble(title = title, runtime = runtime, genres = genres)
}
```
#### **Scraping show info**

scrape\_show\_info(st)

*## # A tibble: 1 x 3 ## title runtime genres ## <chr> <chr> <chr> ## 1 Stranger Things 51min Drama, Fantasy, Horror, Mystery, Sci-Fi, Thriller* scrape\_show\_info(twd) *## # A tibble: 1 x 3 ## title runtime genres ## <chr> <chr> <chr> ## 1 The Walking Dead 44min Drama, Horror, Thriller*

#### **How to update this function to use page URL as argument?**

```
scrape_show_info <- function(x){
```

```
 title <- x %>% html_node("#title-overview-widget h1") %>%
   html_text() %>%
   str_trim()
```

```
 runtime <- x %>% html_node("time") %>%
   html_text() %>%
   str_replace("\\n", "") %>%
```

```
 str_trim()
```
}

```
 genres <- x %>% html_nodes(".txt-block~ .canwrap a") %>%
   html_text() %>%
   str_trim() %>%
```

```
pastec(collapse = ","")
```

```
 tibble(title = title, runtime = runtime, genres = genres)
```
#### **How to update this function to use page URL as argument?**

```
scrape_show_info <- function(x){
```

```
y \le -\text{bow}(x) %>% scrape()
```
}

```
 title <- y %>% html_node("#title-overview-widget h1") %>%
   html_text() %>%
   str_trim()
 runtime <- y %>% html_node("time") %>%
   html_text() %>%
   str_replace("\\n", "") %>%
   str_trim()
 genres <- y %>% html_nodes(".txt-block~ .canwrap a") %>%
```

```
 html_text() %>%
 str_trim() %>%
 paste(collapse = ", ")
```

```
 tibble(title = title, runtime = runtime, genres = genres)
```
#### **Let's check**

st\_url <- "http://www.imdb.com/title/tt4574334/" twd\_url <- "http://www.imdb.com/title/tt1520211/"

```
scrape_show_info(st_url)
## # A tibble: 1 x 3
## title runtime genres 
## <chr> <chr> <chr> 
## 1 Stranger Things 51min Drama, Fantasy, Horror, Mystery, Sci-Fi, Thriller
scrape_show_info(twd_url)
## # A tibble: 1 x 3
## title runtime genres 
## <chr> <chr> <chr> 
## 1 The Walking Dead 44min Drama, Horror, Thriller
```
## **Automation**

#### **Automation**

- You now have a function that will scrape the relevant info on shows given its URL.
- Where can we get a list of URLs of top 100 most popular TV shows on IMDB?
- Write the code for doing this in your teams.

#### **Automation**

```
urls <- bow("http://www.imdb.com/chart/tvmeter") %>%
   scrape() %>%
   html_nodes(".titleColumn a") %>%
   html_attr("href") %>%
   paste("http://www.imdb.com", ., sep = "")
```
*## [1] "http://www.imdb.com/title/tt6468322/?pf\_rd\_m=A2FGELUUNOQJNL&pf\_rd\_p=332cb927 ## [2] "http://www.imdb.com/title/tt5071412/?pf\_rd\_m=A2FGELUUNOQJNL&pf\_rd\_p=332cb927 ## [3] "http://www.imdb.com/title/tt3032476/?pf\_rd\_m=A2FGELUUNOQJNL&pf\_rd\_p=332cb927 ## [4] "http://www.imdb.com/title/tt10293938/?pf\_rd\_m=A2FGELUUNOQJNL&pf\_rd\_p=332cb92 ## [5] "http://www.imdb.com/title/tt6040674/?pf\_rd\_m=A2FGELUUNOQJNL&pf\_rd\_p=332cb927 ## [6] "http://www.imdb.com/title/tt0475784/?pf\_rd\_m=A2FGELUUNOQJNL&pf\_rd\_p=332cb927 ## [7] "http://www.imdb.com/title/tt1439629/?pf\_rd\_m=A2FGELUUNOQJNL&pf\_rd\_p=332cb927 ## [8] "http://www.imdb.com/title/tt12004280/?pf\_rd\_m=A2FGELUUNOQJNL&pf\_rd\_p=332cb92 ## [9] "http://www.imdb.com/title/tt3502248/?pf\_rd\_m=A2FGELUUNOQJNL&pf\_rd\_p=332cb927 ## [10] "http://www.imdb.com/title/tt0944947/?pf\_rd\_m=A2FGELUUNOQJNL&pf\_rd\_p=332cb927 ## [11] "http://www.imdb.com/title/tt0903747/?pf\_rd\_m=A2FGELUUNOQJNL&pf\_rd\_p=332cb927 ## [12] "http://www.imdb.com/title/tt1520211/?pf\_rd\_m=A2FGELUUNOQJNL&pf\_rd\_p=332cb927 ## [13] "http://www.imdb.com/title/tt1796960/?pf\_rd\_m=A2FGELUUNOQJNL&pf\_rd\_p=332cb927 ## [14] "http://www.imdb.com/title/tt2442560/?pf\_rd\_m=A2FGELUUNOQJNL&pf\_rd\_p=332cb927* 30/45

#### **Automation: Go to each page, scrape show info**

• Programatically direct R to each page on the urls list and run scrape\_show\_info

```
scrape_show_info(urls[1])
## # A tibble: 1 x 3
## title runtime genres
## <chr> <chr> <chr> 
## 1 Money Heist 1h 10min ""
scrape_show_info(urls[2])
## # A tibble: 1 x 3
## title runtime genres 
## <chr> <chr> <chr> 
## 1 Ozark 1h Crime, Drama, Thriller
scrape_show_info(urls[3])
## # A tibble: 1 x 3
## title runtime genres 
## <chr> <chr> <chr> 
## 1 Better Call Saul 46min Crime, Drama
```
#### **Go to each page, scrape show info**

In other words, we want to **map** the scrape\_show\_info function to each element of show\_urls:

top\_100\_shows <- map\_df(urls, scrape\_show\_info)

• This will hit the urls one after another, and grab the info.

#### **Passing functions to ... functions?**

- The fact that we can pass a function to another is a **big idea**, and is one of the things that makes R a **functional programming language**.
- It's a bit mind-bending, but it's an idea worth practicing and comfortable with

#### **aside: lists as an idea: first...vectors**

- c() creates a **vector** of one type
- e.g.,  $x \leq -c(1, 2, 3, "A")$  contains:
- [1] "1" "2" "3" "A"
- class(x) returns:
- [1] "character"

#### **aside: lists as an idea: first...vectors**

- You can look up vectors based on position with [ ]
- $x[1]$  returns the first thing
- $x[2]$  returns the second thing
- $x[1:2]$  returns the first through to second thing

#### **aside: lists as an idea: second...lists**

• list() creates list, which can be any type

```
y <- list(1,2,3,"x"); y
#> [[1]]
#> [1] 1
#> 
#> [[2]]
#> [1] 2
#> 
#> [[3]]
#> [1] 3
#> 
#> [[4]]
#> [1] "x"
```
#### **aside: lists as an idea: second...lists**

- You access positions of a list with  $[[[]]$
- So y[[1]] returns: 1

#### **aside: a data frame is actually a list!**

#### **calculate the mean for every column:**

map(mtcars, mean)

*## \$mpg ## [1] 20.09062 ## ## \$cyl ## [1] 6.1875 ## ## \$disp ## [1] 230.7219 ## ## \$hp ## [1] 146.6875 ## ## \$drat ## [1] 3.596563 ## ## \$wt ## [1] 3.21725 ## ## \$qsec*

#### **calculate the mean for every column:**

map\_dbl(mtcars, mean)

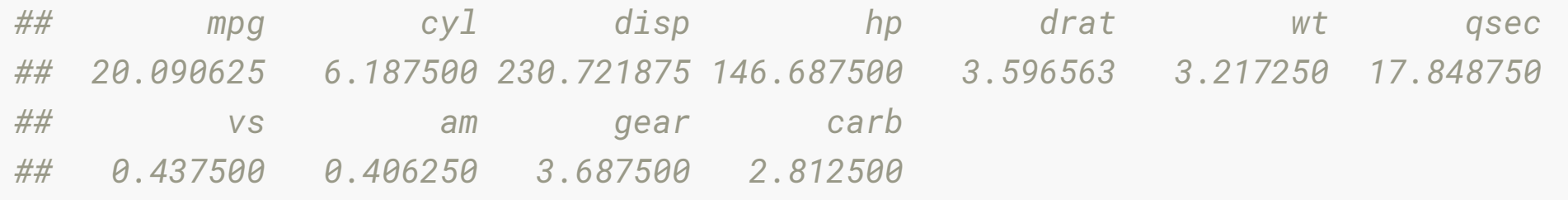

#### **Range for every column: writing a function**

```
my_range <- function(x){
```

```
max(x) - min(x)
```
}

```
map_dbl(mtcars, my_range)
```
*## mpg cyl disp hp drat wt qsec vs am ## 23.500 4.000 400.900 283.000 2.170 3.911 8.400 1.000 1.000 ## gear carb ## 2.000 7.000*

#### **Range for every column: writing a function in map**

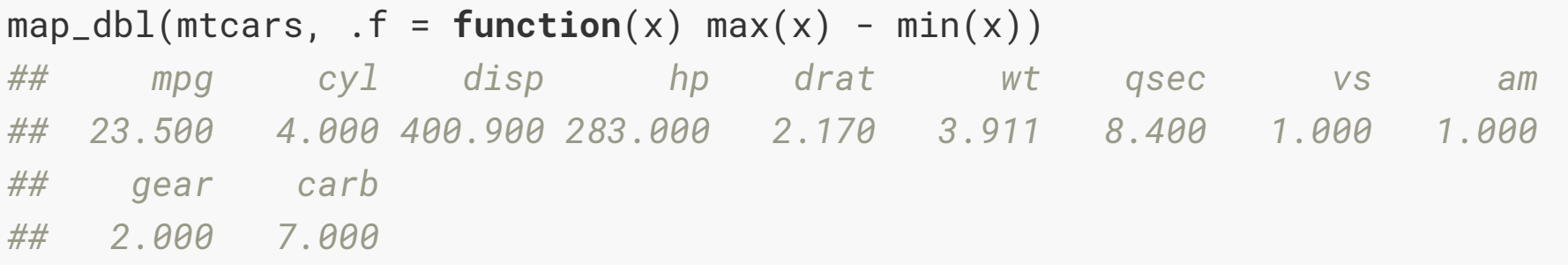

#### **Range for every column: writing a function in map**

#### $map_dbl(mtears, f = \sim(max(.) - min(.)))$

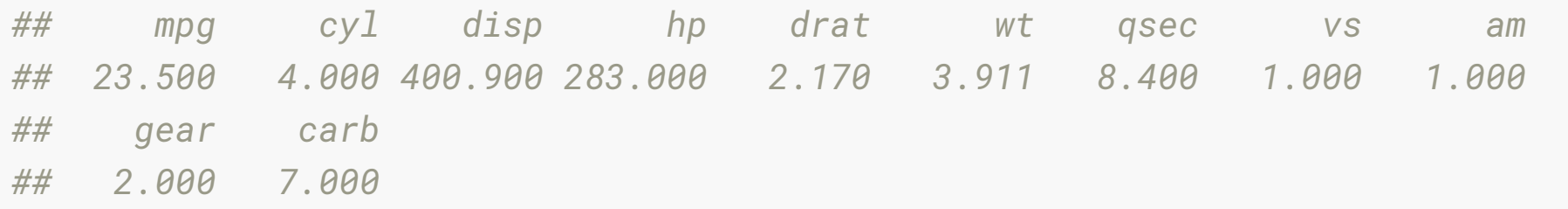

#### **Your Turn: rstudio.cloud**

Take the lab quiz!

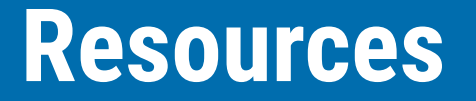

- Jenny Bryans blog post
- functions chapter of r4DS
- iteration section of r4ds
- **.** [lists section in advanced R](https://adv-r.hadley.nz/vectors-chap.html#lists)